© Toute reproduction, même partielle, doit indiquer clairement le nom de tous les auteurs, le nom du Service/Département, ainsi que la mention « Printemps des Sciences 2011 - Bruxelles»

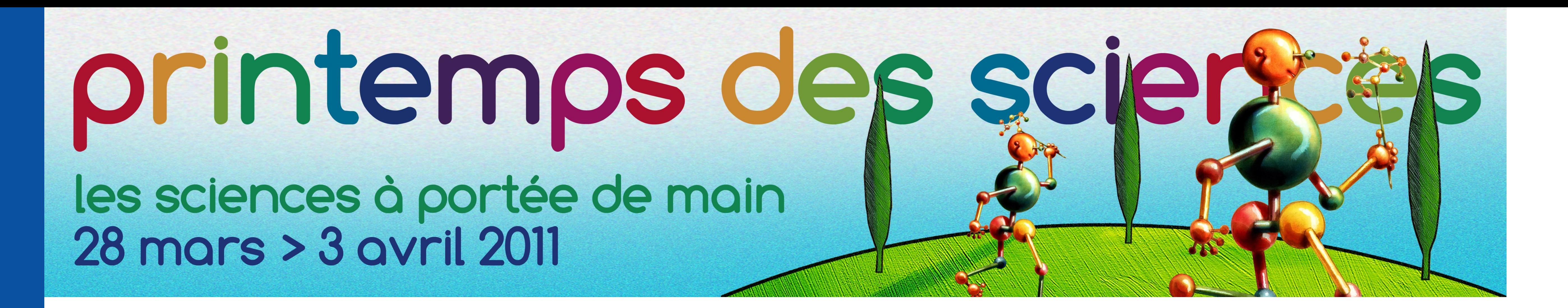

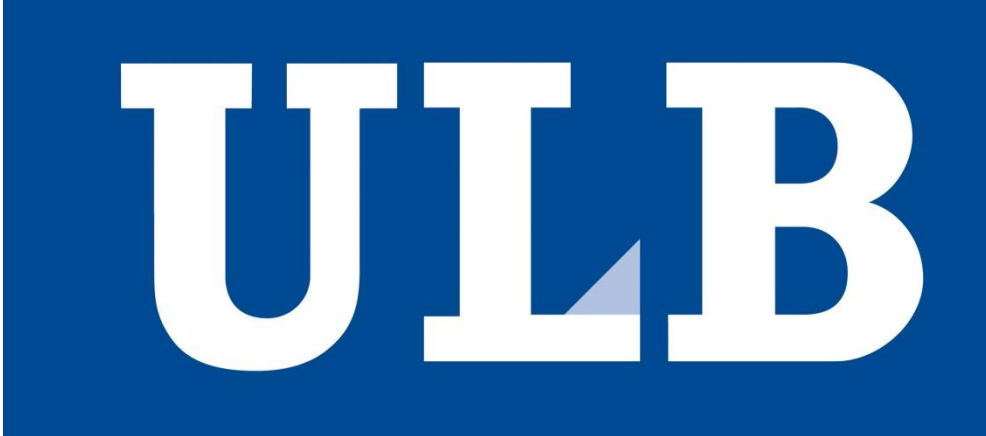

## **Traitement des bruits (SETI@home)**

Jérémy Pagé, Thomas Piret, Yves-Rémi Van Eycke Département d'Informatique

**Lors de la capture et du transfert d'informations (par exemple des images prises par un satellite) des parasites peuvent apparaître. Ceux-ci se manifestent sous la forme de bruit.**

**On peut appliquer des filtres afin d'atténuer ce phénomène.**

## **Filtre par la moyenne**

## **Filtre par la médiane**

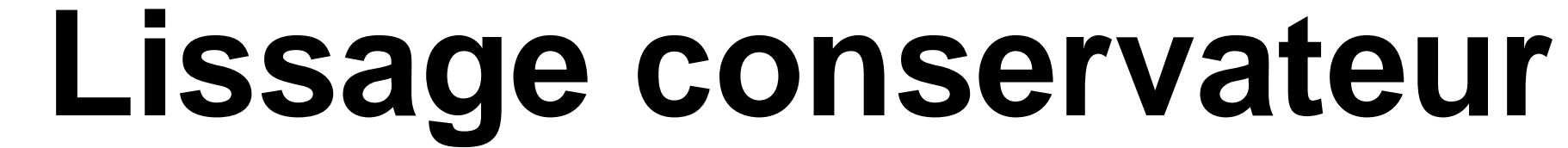

Pour chaque pixel, on prend tous les pixels autour ainsi que le pixel à modifier et on change sa valeur par la moyenne de tous.

Exemple : si on traite le pixel central, on aura :

 $10 + 11 + 11 + 9 + 9 + 10 + 8 + 200 + 12$ 

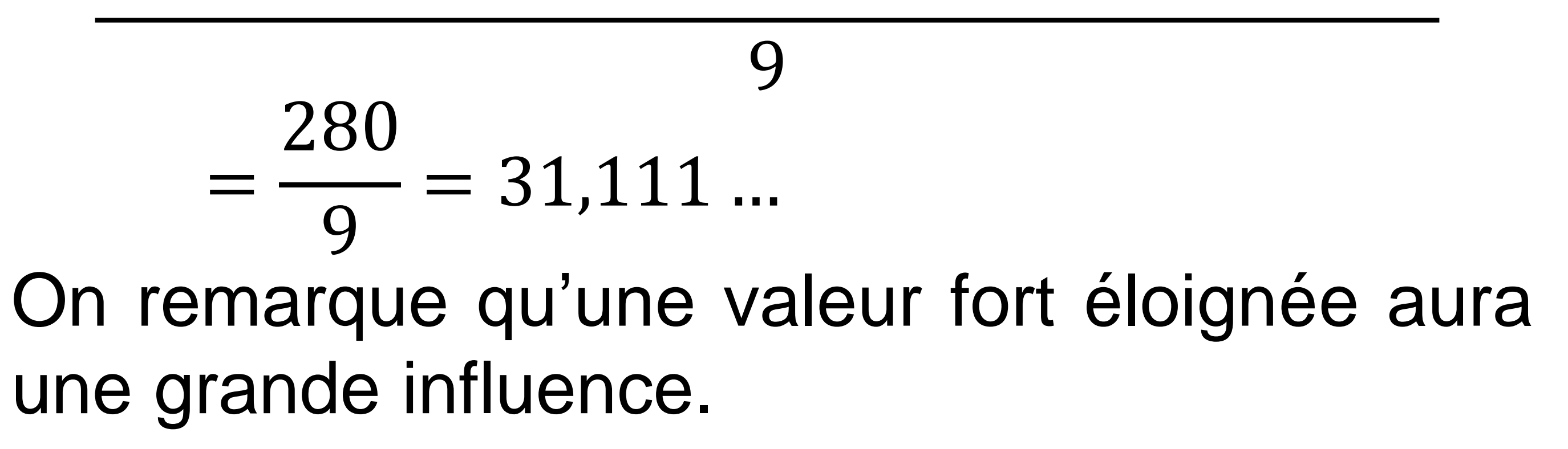

Pour chaque pixel, on prend tous les pixels autour ainsi que le pixel à modifier et on change sa valeur par la médiane de tous.

Exemple : si on traite le pixel central, on aura : 8, 9, 9, 10, 10, 11, 11, 12, 200

On remarque qu'une valeur fort éloignée ne sera pas prise en compte et aura un très faible impact.

> Pour chaque pixel, on regarde si sa valeur est plus grande que le maximum des pixels autour ou plus petite que le minimum. Si c'est le cas, on change sa valeur.

Exemple : si on traite le pixel de valeur 200, on aura :

200 est plus grand que le maximum des valeurs autour, c'est-à-dire 12, on change donc sa valeur par 12.

On remarque que ce filtre va bien conserver les bords.

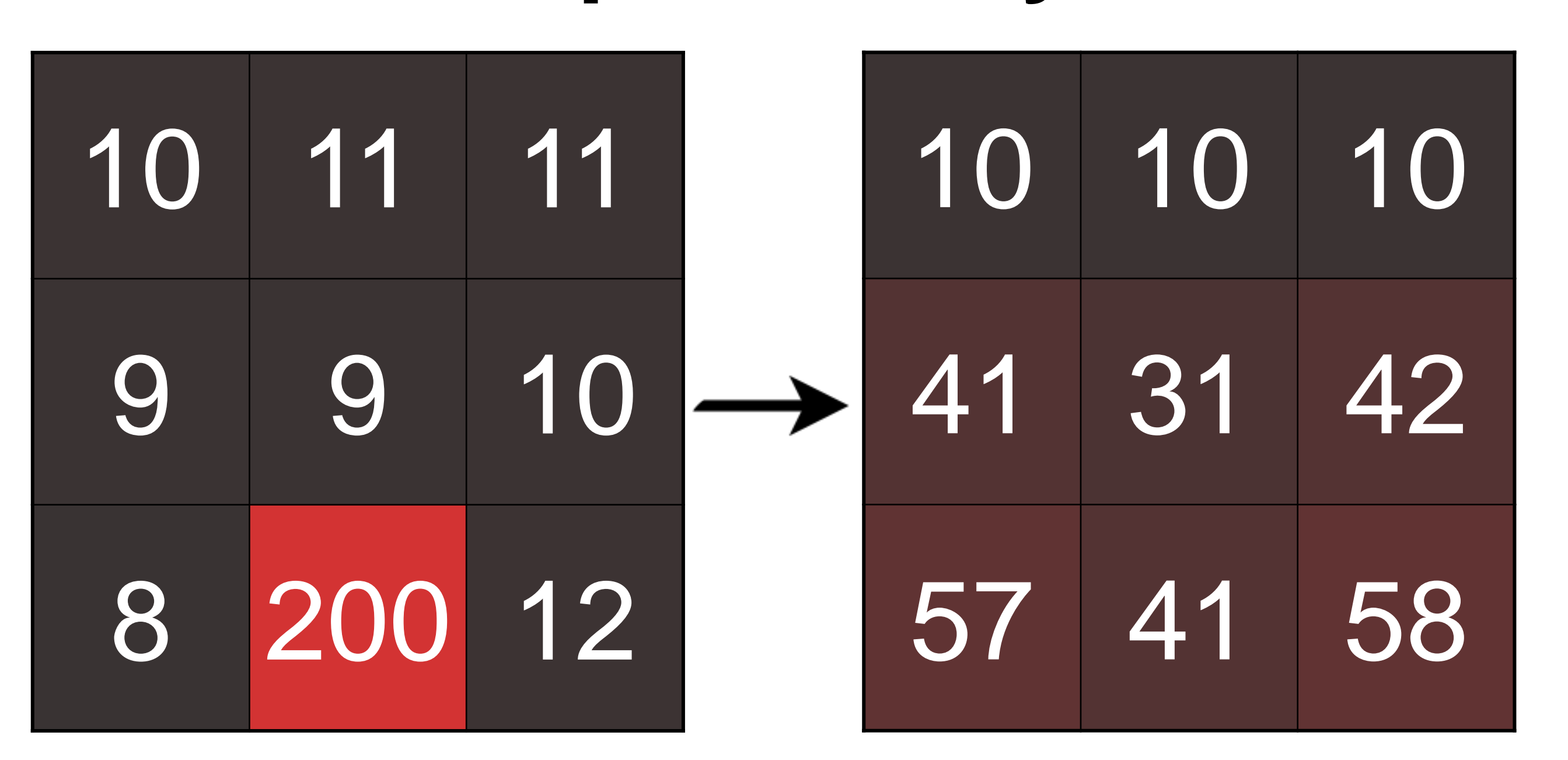

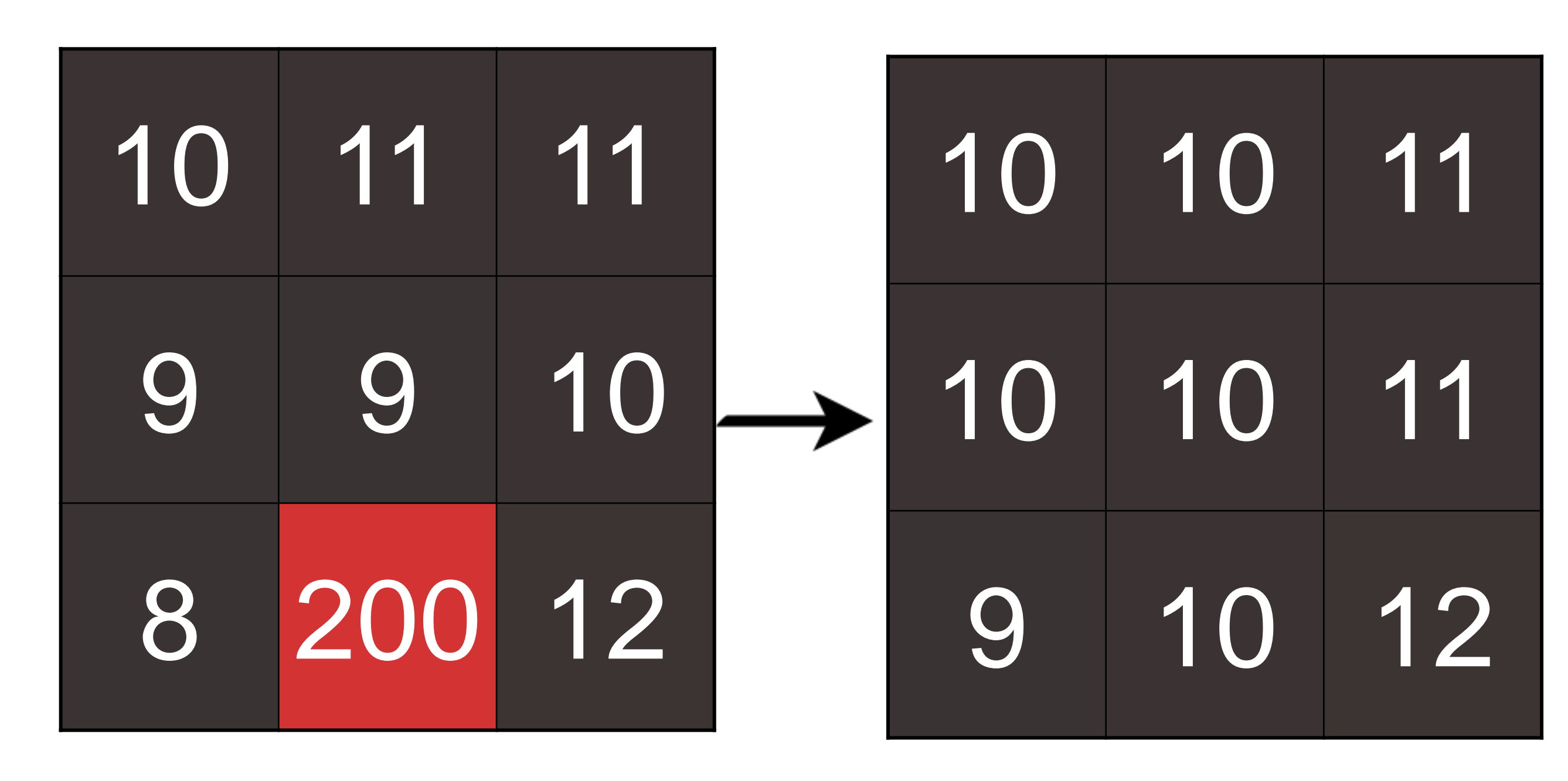

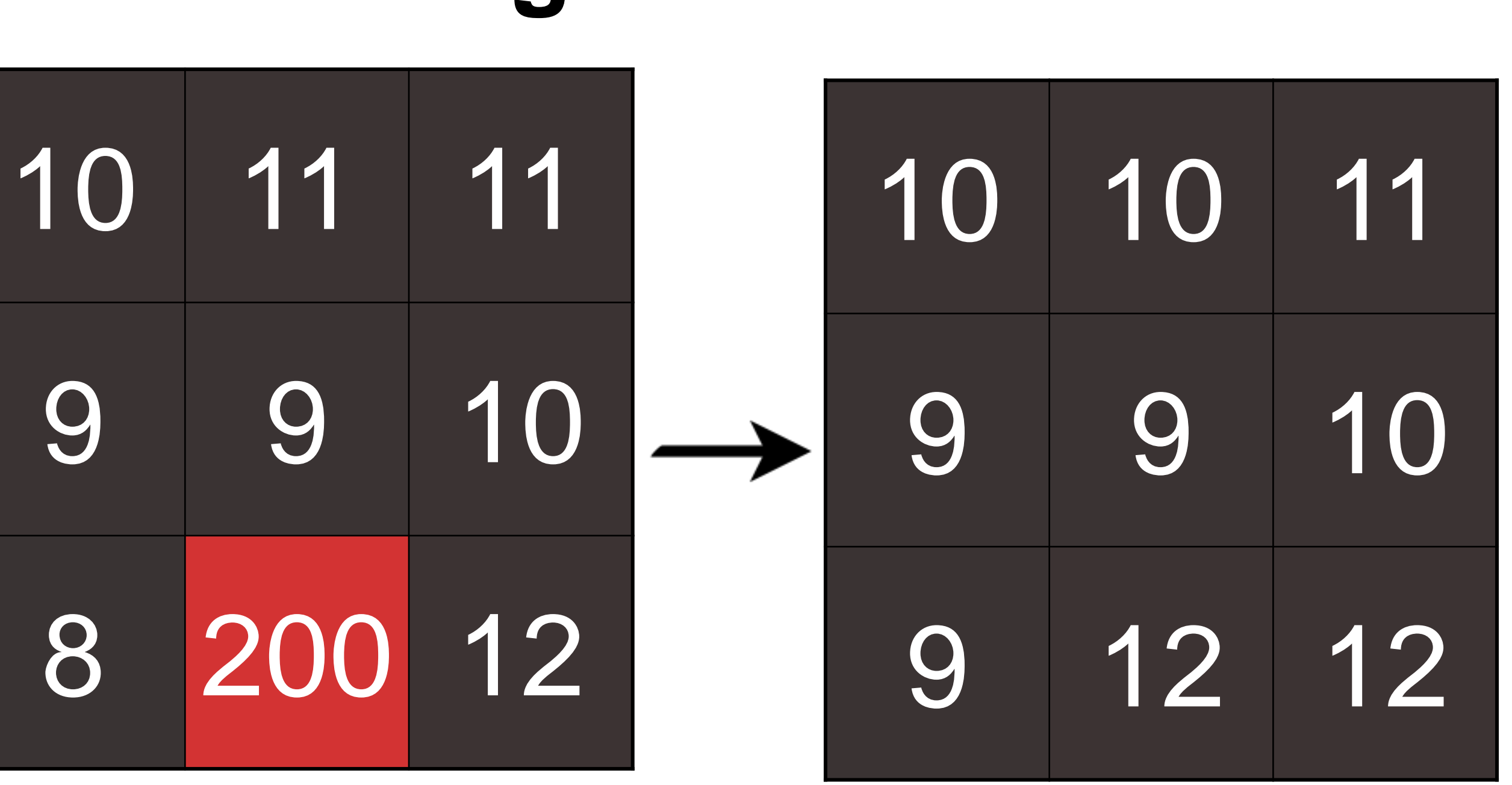